# **TABLE DES MATIÈRES**

#### **AUTOMATISME**

#### **Pourcentages et indices**

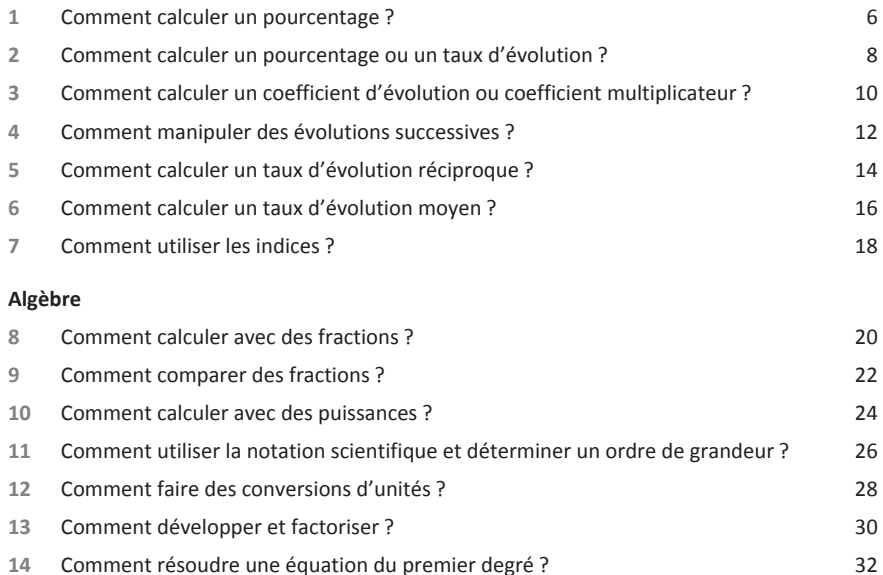

 Comment isoler une variable dans une égalité qui en comporte plusieurs et faire une application numérique ? 34 Comment étudier le signe d'une expression ? 36 Comment résoudre une inéquation du premier degré ? 38

#### **Fonctions et lectures graphiques**

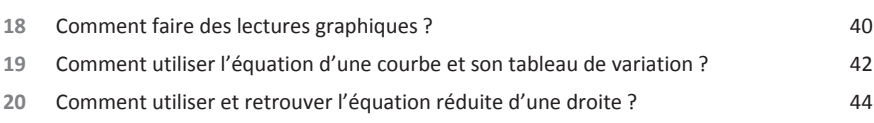

## **Représentations de données chiffrées**

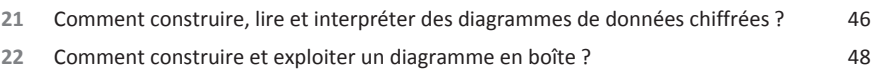

# **ANALYSE**

#### **Suites numériques**

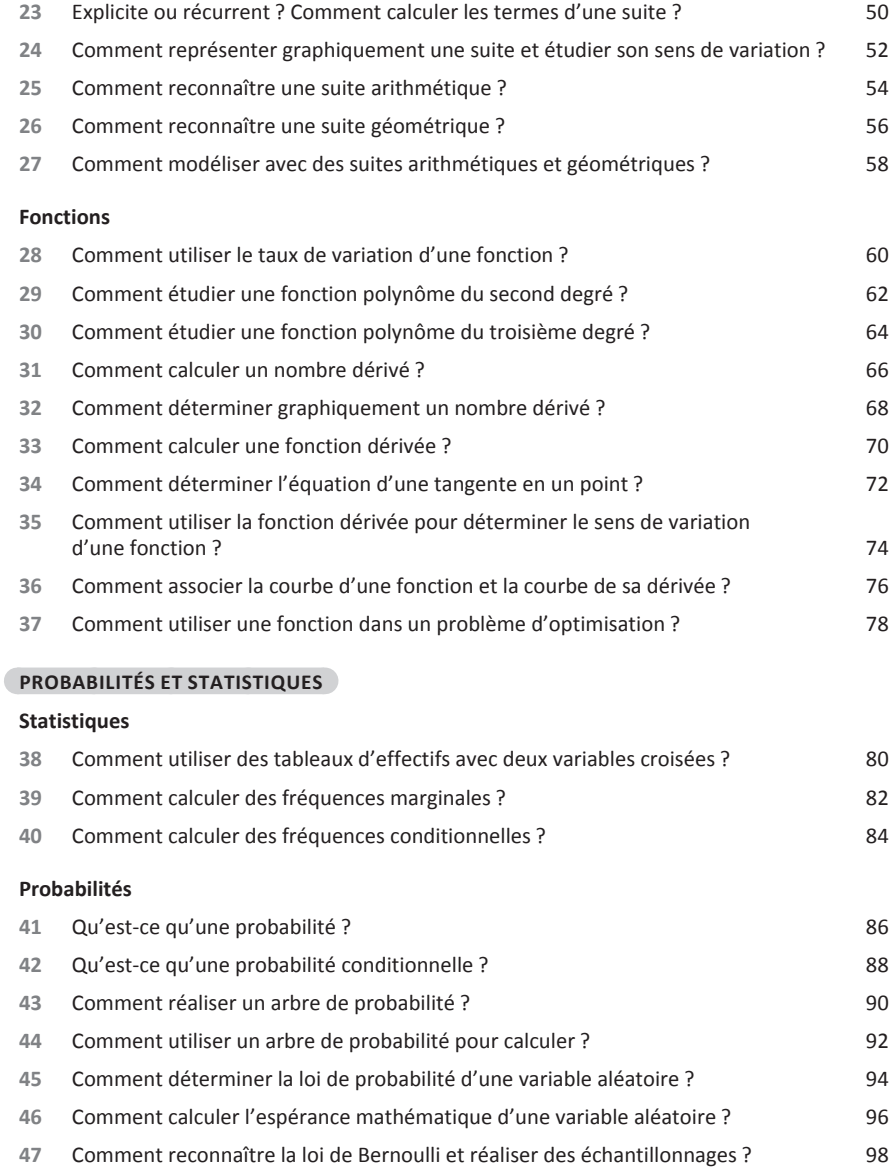

# **ALGORITHMIQUE**

## **Tableur**

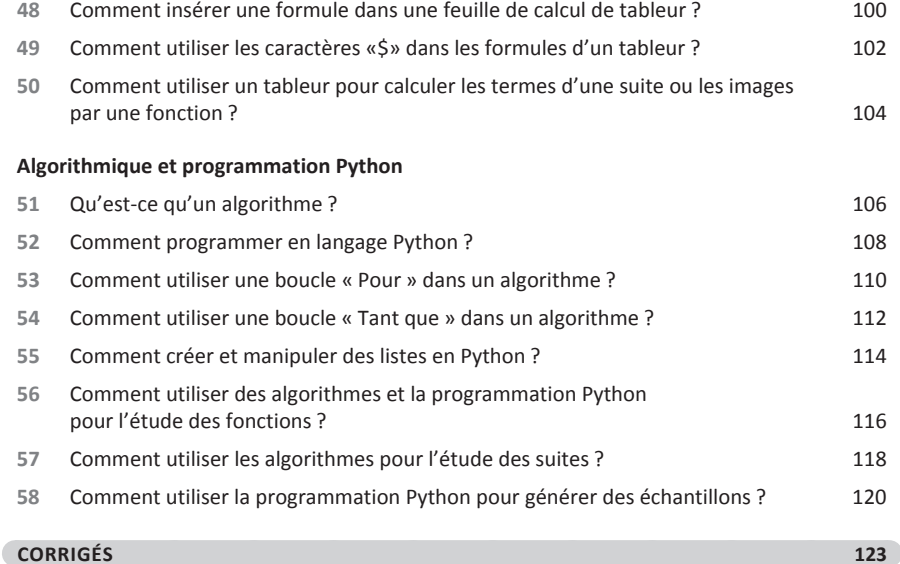